# **3.3. DISEÑO EDUCATIVO DE PÁGINA WEB**

# **Reflexiones sobre la práctica**

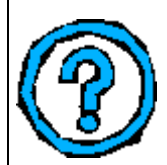

Durante nuestra labor cotidiana como docentes estamos frecuentemente interactuando con el Internet ya sea para aprender más o estar al tanto de las últimas novedades e informaciones de nuestro interés. Pero por ejemplo, alguna vez nos hemos preguntado. **¿Cómo es que hacen estas páginas web? ¿Cómo podemos insertar texto, imágenes y enlaces (links)? ¿Cómo insertan una tabla de datos?** En éstos y otros casos, es posible emplear un software para realizar esta tarea, aunque en el mercado existen software bastante profesionales para esta tarea como el Macromedia Dreamweaver o el Microsoft Frontpage. Éstos son demasiados profesionales para nuestro fin, y tiene un precio bastante elevado.

*Otro punto importante es respecto al uso y contenido de las páginas web.* 

**¿Cómo ayudar a nuestros alumnos a hacer uso de las páginas web? ¿Qué es lo que hace diferente unos lugares de otros? Pueden ser educativos los sitios Web?** Si ya ha visitado algunos sitios Web, quizás ha empezado a discriminar aquel material, secciones, documentos que se relacionan con su área y los ha convertido en su recurso didáctico. O todavía tiene dudas de cuál sería su utilidad o cómo hacer que lo sea. Pero además, se ha detenido a preguntarse, **¿Podemos diseñar webs expresamente para que nuestros alumnos trabajen en ellos?** 

# **Aportes al conocimiento**

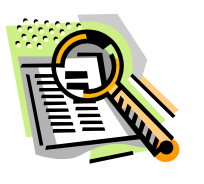

Los sitios web pueden, al igual que el software, estar diseñados expresamente para ser utilizados en procesos de enseñanza aprendizaje o ser utilizados como recurso educativo porque su contenido lo permite, aunque no hayan sido concebidos para ello. Ejemplos de esto último son los sitios web de los diarios, de los museos, de los zoológicos y otros.

### *Usando sitios web existentes como recurso de investigación o recurso educativo*

Planteado el tema y sus respectivas interrogantes, es necesario buscar información que dé respuesta a todas las anteriores cuestiones. ¿Dejamos que los alumnos vayan libremente al computador, coloquen el tema en el buscador y hallen lo que puedan?

¿Qué sucede si le damos una serie direcciones de páginas web, que previamente como maestros hemos revisado – para que se inicien en la búsqueda?

Al trabajar con nuestros alumnos, recordemos:

**Paso 1**: Los maestros debemos **revisa**r previamente los sitios web relacionados a los contenidos o temas que se van a trabajar.

**Paso 2**: Los alumnos deben tener una **idea clara** sobre el tema que van a buscar información. Las preguntas previas o un esquema son herramientas útiles para ello.

**Paso 3**: Presentar a los alumnos algunos de los sitios web **donde** se puede **encontrar** dicha información. Estar atentos a los enlaces que tienen los sitios web, ellos pueden distraer el objetivo.

Esto no es suficiente. Es solamente la etapa de búsqueda de información.

¿Qué debe hacer el alumno con la información hallada? ¿Copiar?

**Paso 4**: **Contrastar** la información hallada en los sitios web con la que se encuentra en libros, revistas, que fueron utilizadas para la investigación. Determinar **veracidad.** 

**Paso 5**: **Analizar** la información obtenida. En algunos casos, se podrá imprimir ciertos textos, en otros habrá que hacer **resúmenes y/o síntesis** sobre la información hallada.

**Recordemos que toda información debe ser analizada, antes de ser utilizada.**

Así como podemos usar webs existentes también podemos crear o mejor dicho, elaborar webs para fines educativos.

## *Diseñar webs para ser utilizados en procesos de enseñanza-aprendizaje*

El propósito de diseñar webs para el proceso de enseñanza – aprendizaje, es ayudar a los alumnos a alcanzar unos objetivos pedagógicos.

En este sentido, es necesario tener en cuenta tres tipos de diseños:

el Diseño Pedagógico (tema, objetivos, contenido, metodología, evaluación) el Diseño Estructural (estructura de la información: relaciones entre páginas, enlaces) el Diseño Formal (combinación adecuada de texto, fondo, gráficos, herramientas de navegación, enlaces)

#### *El diseño pedagógico – Consideraciones*

- 1. Elegir el tema de la unidad de aprendizaje
- 2. Definir los objetivos correspondientes
- 3. Seleccionar los contenidos a incluir.
- 4. Establecer las estrategias metodológicas:
	- a. Estrategias de motivación presentación del tema
	- b. Forma de investigación: individual o grupal
	- c. Establecer tareas que sean factibles e interesantes
	- d. Momentos de puesta en común
- 5. Proveer recursos de información necesarios para la realización de las tareas.
- 6. Brindar orientación acerca de la forma de organizar la información adquirida.
- 7. Determinar las formas de evaluación.

Con los contenidos preparados, es momento de estructurar los contenidos – elaborar el Diseño Estructural –

### *El Diseño Estructural – Consideraciones-*

- Dividir el contenido en unidades separadas conectadas entre sí (páginas web).
- Definir las relaciones entre páginas web.
- Definir los enlaces, nodos, hipervínculos para que el alumno pueda situarse y ubicar la información.
- Es necesario los indicadores de situación. Es necesario colocar en las páginas web, botones u otras señales con el título de la sección visitada y su situación dentro de la unidad.
- Considerar un mapa de contenidos en la página principal para orientar a los alumnos.
- Motivar a los alumnos a que utilicen los tests que presente la web, como herramientas de aprendizaje. Las evaluaciones que coloque pueden ser para verificar maestro y alumnos si ha habido asimilado los contenidos de manera global o pueden servir como acompañamiento al alumno en el proceso de enseñanza-aprendizaje.

## *El diseño formal:*

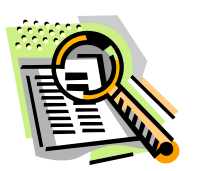

Para el diseño formal el editor de páginas web que utilizaremos es el Netscape Composer. Que viene integrado con el Netscape. En nuestra labor docente, esta herramienta nos permitirá, entre otras cosas:

- Crear y editar una página web sin tener conocimiento de HTML. • Insertar textos, gráficos, tablas y enlaces a una página web.
- Colocar en Internet nuestros trabajos como docentes, o los trabajos de nuestros alumnos para que sean vistos por cualquier persona y en cualquier parte del mundo.

Los sitios web (web sites) pueden, al igual que el software, estar diseñados expresamente para ser utilizados en procesos de enseñanza-aprendizaje o ser utilizados como recurso educativo porque su contenido lo permite, aunque no hayan sido concebidos para ello. Ejemplos de esto último son los sitios web de los diarios, de los museos, de los zoológicos.